**José Luis Valdés Díaz** Auditor Cámara de Cuentas de Andalucía

# El formato XBRL para la rendición de cuentas en la Cámara de Cuentas de Andalucía

### **RESUMEN**/ABSTRACT:

La Cámara de Cuentas de Andalucía ha adaptado su plataforma de rendición telemática de cuentas para permitir a las sociedades mercantiles locales y a las empresas públicas autonómicas la presentación de sus cuentas utilizando la taxonomía XBRL-PGC-2007, propiedad del Instituto de Contabilidad y Auditoría de Cuentas. En el proceso de estandarización de los formatos de intercambio que ha tenido lugar en el sector público local de nuestro país, no habían participado de forma directa las entidades que adaptan su contabilidad al plan general para las empresas privadas. La rápida implantación que ha tenido en nuestro país el formato XBRL ha posibilitado que un elevado número de empresas españolas presenten sus cuentas al Registro Mercantil utilizando la taxonomía XBRL-PGC2007. El proyecto puesto en marcha en la Cámara de Cuentas de Andalucía permite que la rendición de cuentas de las sociedades se efectúe utilizando la taxonomía XBRL- PGC2007 contribuyendo a la estandarización y normalización de este formato de intercambio en el sector público.

The Andalusian Audit Chamber has adapted its computerised accounting platform in order to permit local corporations and regional public companies to present their accounts using XBRL-PGC-2007 taxonomy, which belongs to the Spanish Institute of Accounting and Auditing. Entities which adapted their accounting methods according to the general plan for private companies did not participate directly in the interchange format standardisation process that took place in the local public sector in Spain. The speed with which XBRL format was implemented in our country has enabled a considerable number of Spanish companies to present their accounts to the Companies Register using XBRL-PGC2007 taxonomy. The project launched by the Andalusian Audit Chamber allows companies to present their accounts using XBRL-PGC2007, promoting the standardisation and normalisation of this interchange format in the public sector.

#### **PALABRAS CLAVE**/KEYWORDS:

RENDICIÓN TELEMÁTICA, XBRL, TAXONOMÍA XBRL-PGC2007, SOCIEDADES MERCANTI-LES LOCALES, EMPRESAS PÚBLICAS AUTONÓMICAS, FORMATOS DE INTERCAMBIO. COMPUTERISED PRESENTATION, XBRL, XBRL-PGC2007 TAXONOMY, LOCAL CORPORA-TIONS, REGIONAL PUBLIC COMPANIES, INTERCHANGE FORMATS.

## **ANTECEDENTES**

La Cámara de Cuentas de Andalucía ha dado un paso más en la modernización de la rendición de cuentas de las entidades que integran el Sector Público Andaluz, al posibilitar la presentación de las cuentas de las empresas públicas locales y autonómicas utilizando el formato XBRL de la taxonomía PGC-2007.

La Cámara de Cuentas de Andalucía dispone ya de experiencia acumulada en la recepción de información económica de forma electrónica y telemática. Los primeros pasos en este proceso se remontan al año 1997 con la firma de convenios con las diputaciones provinciales andaluzas con la finalidad de adaptar los sistemas de información de las entidades locales a los avances informáticos de aquellas fechas y agilizar la rendición de cuentas a las entidades cuentadantes.

En el año 2005 puso en marcha una plataforma de rendición telemática para la recepción de las cuentas de las entidades a través de la página web de la institución, www.ccuentas.es, que permitía importar los ficheros con el formato propio acordado con las diputaciones provinciales y la introducción manual de los datos económicos.<sup>1</sup>

Con posterioridad, la Cámara de Cuentas de Andalucía asumió los formatos de intercambio recomendados por la Intervención General de la Administración del Estado para la rendición de cuentas de las entidades locales como consecuencia de la entrada en vigor de las nuevas instrucciones de contabilidad para la administración local, que entraron en vigor para el ejercicio presupuestario de 2006.<sup>2</sup>

Más recientemente, en julio de 2008, la Cámara de Cuentas de Andalucía firmó un Convenio de Colaboración con el Tribunal de Cuentas para la

implantación de medidas de coordinación de la rendición telemática de las Cuentas Generales de las entidades locales de Andalucía. Esta circunstancia obligó a efectuar algunos cambios en la plataforma de rendición de cuentas, que si bien no afectaban a los formatos normalizados de intercambio, sí han supuesto la introducción de algunas mejoras en el procedimiento de rendición de cuentas.

En toda esta evolución de los formatos de rendición de cuentas no han participado las entidades públicas que adaptan su contabilidad a la normativa mercantil siguiendo el plan general de contabilidad de las empresas privadas.

La solución adoptada en las distintas plataformas telemáticas para estas entidades había consistido en la **introducción manual** de los datos de los estados numéricos de las cuentas anuales.

En paralelo a este proceso de modernización y normalización de la rendición de cuentas, ha tenido lugar en nuestro país el desarrollo e implantación del estándar XBRL y han sido elaboradas taxonomías tanto para el sector público como para el sector privado.<sup>3</sup>

XBRL es el acrónimo de "*eXtensible Business Reporting Language*", y es conocido en el mundo financiero como un nuevo estándar para el reporte financiero digital. A partir del lenguaje de marcas XML, AICPA (*American Institute of Certified Public Accountants*) creó el XBRL como una evolución del XML que permite el intercambio de información contable, no sólo a través de Internet, sino también entre aplicaciones y programas de contabilidad.

En España, una de las primeras referencias oficiales sobre el uso del XBRL aparecen en el "Informe sobre la situación actual de la contabilidad en España y líneas básicas para abordar su reforma"

<sup>3</sup> En www.xbrl.es puede consultarse las taxonomías aprobadas en la actualidad.

<sup>1</sup> Valdés, J.L. (2005): "La rendición telemática de Cuentas en la Cámara de Cuentas de Andalucía." *Auditoría Pública*, 37.

<sup>2</sup> Los formatos recomendados por la IGAE están definidos en la Resolución de 28 de julio de 2006 (BOE nº 189, de 9 de agosto de 2006) y los esquemas están publicados en el portal de la Administración Presupuestaria en Internet (www.igae. pap.meh.es). La Cámara de Cuentas de Andalucía reguló la rendición de cuentas del sector público local andaluz por medios telemáticos en las Resoluciones de 19 de julio de 2007 (BOJA nº 155 de 7 de agosto de 2007) y de 4 de septiembre de 2008, (BOJA nº 190 de 23 de septiembre de 2008).

(Libro Blanco para la reforma de la contabilidad en  $Espa\tilde{n}$ a)<sup>4</sup> . En este documento ya se apuntaba como finalidad del XBRL el "hacer posible el intercambio automático de información financiera entre diversas aplicaciones de software..... y permitir la creación de informes financieros personalizables, a bajo coste y en un formato compatible con la mayoría de las aplicaciones informáticas de contabilidad y de análisis de datos financieros".

El estándar en España dio los primeros pasos de la mano de la Asociación Española de Contabilidad y Administración de Empresas (AECA) en 2001, que a través de su Comisión de Nuevas Tecnologías y Contabilidad comienza a estudiar el estándar y sus posibilidades de utilización en nuestro país y crea un grupo de trabajo que se constituye en jurisdicción provisional en febrero de 2002. Esto dio como resultado la creación de la jurisdicción definitiva en abril de 2004 mediante la constitución de la Asociación XBRL España para la divulgación de estándares de tecnología, que bajo la presidencia del Banco de España y con AECA como entidad facilitadora asumió el desarrollo del XBRL en el estado español.<sup>5</sup>

En dos ocasiones se han pronunciado las Cortes Españolas en relación al impulso del XBRL en nuestro país. La primera vez fue en el Pleno del Senado de fecha 20 de junio de 2006<sup>6</sup> en una Moción aprobada por unanimidad de todos los grupos políticos en la que el Senado insta al Gobierno a "Impulsar el estándar abierto XBRL, en el marco de la presente legislatura, en colaboración con las Comunidades Autónomas que lo deseen y la Federación Española de Municipios y Provincias, así como con el sector privado, aplicando dicho formato, de forma progresiva, en los distintos ámbitos de su responsabilidad". Además en la exposición de motivos de esta moción ya se apuntaba que "El estándar XBRL

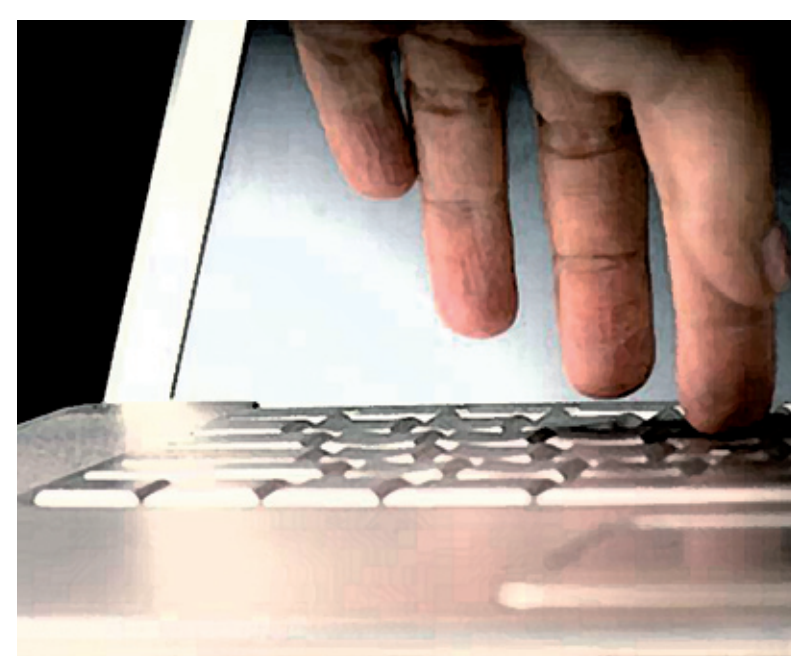

es una oportunidad para el conjunto de administraciones y su lógica colaboración y compatibilidad en sistemas de cuentas, especialmente para los más de 8.000 ayuntamientos de España y su interrelación con la administración autonómica y central."

La segunda ocasión en la que las Cortes Generales hacen mención al uso del estándar es en el seno de la Comisión Mixta Congreso-Senado a lo largo del debate y votación del Informe Anual relativo a los sectores públicos autonómicos y local correspondientes al ejercicio 2002, aprobado por el Pleno del Tribunal de Cuentas en su sesión del 29 de marzo de 2007. En éste, se sugiere que el Tribunal de Cuentas se sumara a la presentación de cuentas en este estándar.7

A la vista de estos mandatos y recomendaciones el Ministerio de Industria, a través del Instituto Nacional de Tecnologías de la Comunicación, ha tomado la iniciativa de la implantación e impulso del estándar tanto en el sector privado como en el sector público.

<sup>4</sup> Instituto de Contabilidad y Auditoría de Cuentas (2002).

<sup>5</sup> Bonsón E. (2004) "El lenguaje XBRL y las taxonomías para el sector público" *Presupuesto y Gasto Público* 37-(4/2004).

<sup>6</sup> Diario de Sesiones del Senado VIII Legislatura Número 88.

<sup>7</sup> Boletín 108 de las Cortes Generales de 25 de septiembre de 2007.

La Cámara de Cuentas de Andalucía ha venido colaborando de manera activa con la asociación XBRL-España en los siguientes grupos de trabajo:

- Grupo de trabajo Sector Público, dirigido por la Intervención General de la Administración del Estado (IGAE) y responsable de la definición de la taxonomía CONTALOC, que se refiere a los estados contables de las entidades locales de acuerdo con la nueva Instrucción de Contabilidad Local. El objetivo es diseñar el formato XBRL que facilite la rendición de las cuentas de las entidades locales.
- Grupo de trabajo PGC-2007, dirigido por el Instituto de Contabilidad y Auditoría de Cuentas (ICAC), encargado de la definición y desarrollo de la taxonomía del nuevo Plan General de Contabilidad de las empresas privadas.
- Grupo de trabajo ICAL-90 dirigido por la Cámara de Cuentas de Andalucía, que tiene como finalidad mostrar la información histórica que se ofrece actualmente a través de la herramienta de nuestra página web "Consulta de Estados Contables", en formato XBRL.<sup>8</sup> Esta taxonomía ha sido recientemente reconocida por la Asociación XBR-Internacional en la reunión celebrada el pasado 17 de marzo de 2010 por el "*Taxonomy Recognition Task Force*" (TRTF) y actualmente en la página web www.ccuentas. es se muestra un total de 10.017 estados contables en formato XBRL de acuerdo con esta taxonomía.

Sin duda, el proyecto que más recientemente ha contribuido a aumentar la utilización y divulgación del estándar en nuestro país ha sido el desarrollo de la taxonomía PGC2007 por el Instituto de Contabilidad y Auditoría de Cuentas. Esta taxonomía tiene por objeto facilitar el tratamiento contable de la información que han de suministrar las empresas obligadas a depositar sus cuentas anuales en el Registro Mercantil. A su vez, el Colegio de Registradores ha

puesto a disposición de los usuarios software para la presentación de las cuentas de forma telemática.

# **LA RENDICIÓN DE CUENTAS DE LAS SOCIEDADES MERCANTILES**

Las últimas adaptaciones de la plataforma de rendición telemática de la Cámara de Cuentas han estado motivadas por sucesivos cambios normativos en la contabilidad de las entidades obligadas a la presentación de cuentas.

Las sociedades mercantiles habían optado para la presentación de sus estados contables, por la utilización de la aplicación de rendición telemática de cuentas, con porcentajes incluso superiores a los alcanzados por otro tipo de entidades. Sin embargo, esta presentación de cuentas se ha venido realizando mediante la introducción manual de los datos económicos del Balance y la Cuenta de Pérdidas y Ganancias y aportando la Memoria, el Informe de Gestión y el Informe de Auditoría en ficheros pdf o de texto.

Por su parte, las empresas públicas autonómicas introducían sus datos contables siguiendo una estructura normalizada por la Cámara de Cuentas y que se soportaba en ficheros de hojas de cálculo, principalmente.

Esto traía como resultado que para la elaboración de los informes anuales que se emiten la información contable que se podía tratar masivamente se limitaba a la información introducida manualmente que no se correspondía con la totalidad de los estados contables que eran objeto de análisis.

Como hemos indicado, las sociedades mercantiles habían quedado al margen de este proceso debido a la ausencia de un formato de intercambio aceptado por el conjunto de agentes de la cadena de información. Por ello, aprovechando la aprobación del Plan General de Contabilidad por el Real Decreto 1514/2007 de 16 de noviembre, se han puesto en marcha un conjunto de trabajos encaminados al establecimiento de un formato de intercambio normalizado para las empresas.

<sup>8</sup> Valdés J.L., Villegas E., Escobar T., Flores, F (2007).

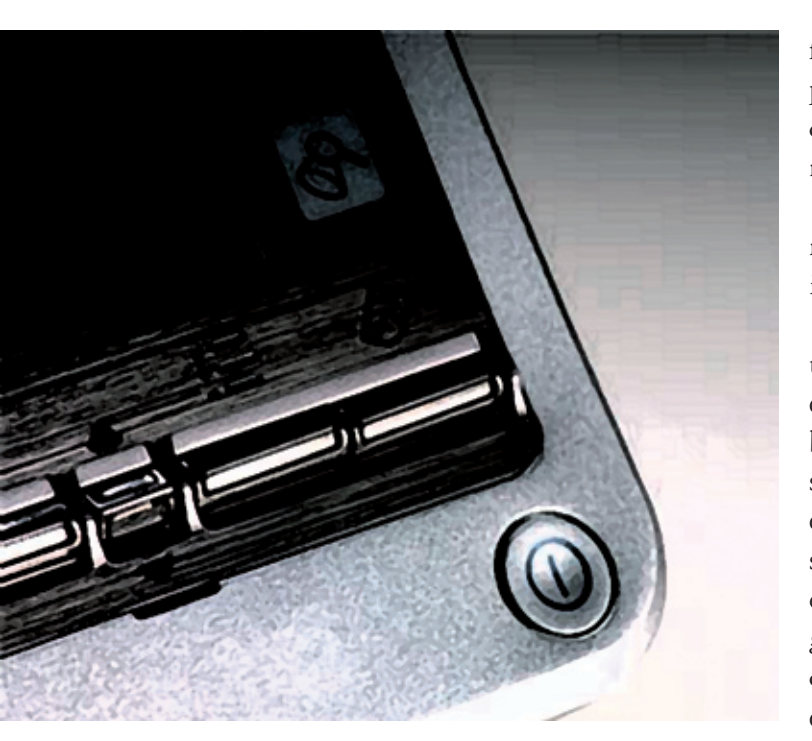

Los trabajos desarrollados por la Asociación XBRL, el Instituto de Contabilidad y Auditoría de Cuentas, el Instituto Nacional de Tecnologías de la Comunicación y el Colegio de Registradores han hecho posible que la taxonomía PGC2007 haya tenido una implantación generalizada en el ámbito de la presentación de cuentas en el Registro Mercantil.

La publicación en el BOE de la Orden JUS/206/2009 que ha establecido como obligatorio el formato XBRL para la presentación en formato digital de las cuentas anuales en el Registro Mercantil, ha tenido como consecuencia que en el año 2009 se hayan depositado en torno a 600.000 cuentas anuales en formato XBRL.9

La Cámara de Cuentas de Andalucía se incorpora a este proceso adaptando su plataforma de rendición telemática de cuentas para posibilitar la presentación de cuentas de las sociedades mercantiles utilizando la taxonomía PGC2007. Este proyecto va a permitir que las sociedades mercantiles locales (unas 400 actualmente) y las empresas públicas y

fundaciones autonómicas (unas 80 en la actualidad) puedan cumplir con la obligación de la rendición de sus cuentas utilizando herramientas y formatos normalizados.

La plataforma de rendición, al igual que las anteriores, permite dos vías de introducción de datos: la introducción manual y la importación de ficheros.

**La introducción manual** consistirá en un sistema similar al actual y estará destinado a aquellas empresas que no hayan adaptado sus sistemas contables para la generación de los ficheros con la extensión XBRL. La experiencia de la Cámara de Cuentas es que en los primeros años de implantación de estos sistemas los índices de utilización de la introducción manual se sitúan en torno al 58%. Sin embargo, estos porcentajes se reducen significativamente de ejercicio en ejercicio llegando a suponer un 25% en la actualidad.

**La importación de ficheros** consiste en la captura de los ficheros con la extensión XBRL previamente generados por las sociedades. Estos ficheros pueden proceder, bien directamente de la sociedad que haya adaptado su contabilidad para la exportación de sus cuentas anuales a los ficheros representativos de la taxonomía PGC2007, o bien, proceder de los ficheros generados por el programa ND2 utilizado para el depósito de cuentas en el Registro Mercantil.<sup>10</sup>

Esta última opción será la más favorable para las entidades ya que podrán utilizar parte de la información generada para la presentación de sus cuentas en el Registro Mercantil para la rendición de cuentas a la Cámara de Cuentas de Andalucía.

Además de los estados representativos de las cuentas anuales, la aplicación permite la recepción de la documentación adicional que la Cámara de Cuentas viene solicitando a las entidades para llevar a cabo las revisiones y el análisis de sus cuentas.

La secuencia de la rendición de cuentas se puede representar con los siguientes gráficos:

<sup>9</sup> Méndez, J (2010): V Congreso Nacional XBRL-España.

<sup>&</sup>lt;sup>10</sup> La información relativa al depósito de cuentas en el Registro Mercantil puede consultarse en https://www.registradores.org/ registroVirtual/descargas.do.

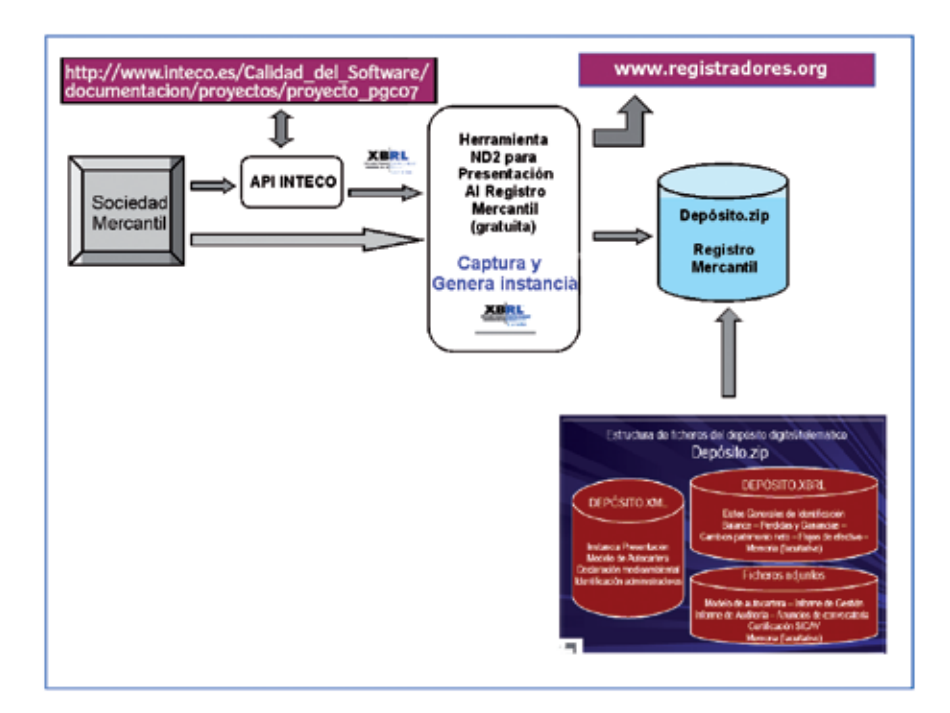

Formas de presentación a la Cámara de Cuentas de Andalucía:

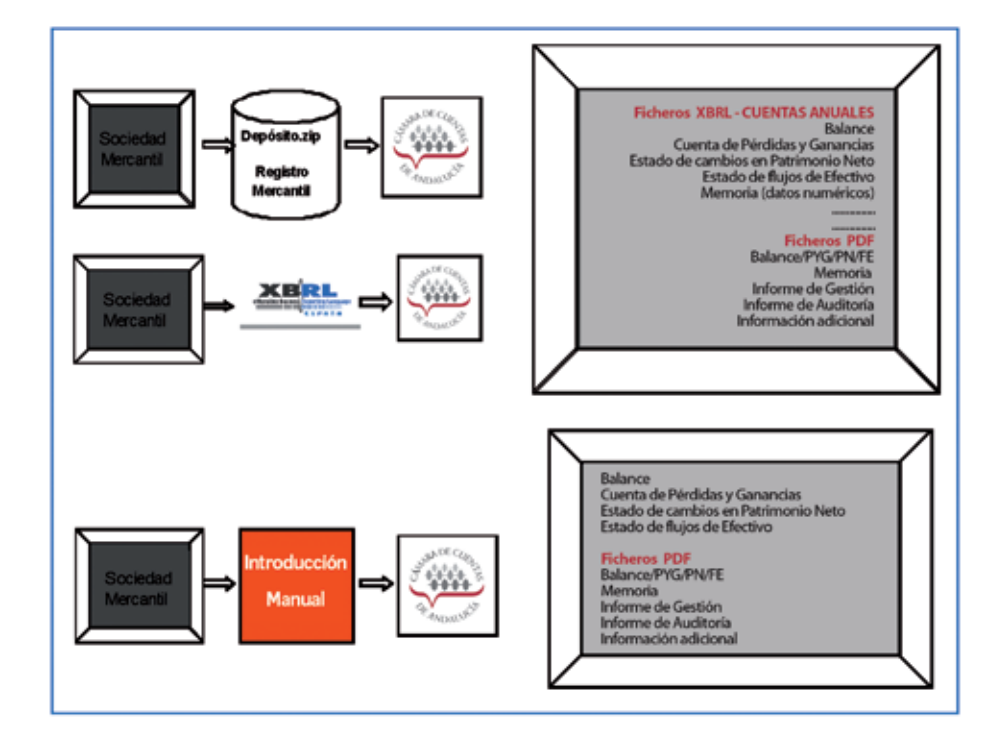

La aplicación está preparada para que las sociedades presenten sus cuentas de acuerdo a cualquiera de los modelos contables previstos para registrar su contabilidad (normal, abreviado, mixto o pyme).

La navegación que incorpora la aplicación es muy intuitiva. En todas las pantallas hay un conjunto de opciones comunes que facilitan las distintas funcionalidades: *pestaña desplegable* para acceder directamente a un apartado concreto de las cuentas anuales, *opciones de navegación* en la parte superior e inferior, posibilidad de *salir de la rendición* que guardará los datos introducidos y que estarán disponibles cuando volvamos a incorporarnos al aplicativo, *versión imprimible*, que generará un documento en formato pdf que permitirá su archivo, impresión, etc.; *opción guardar; opción recalcular*...

La documentación remitida telemáticamente por el cuentadante es registrada automáticamente mediante un asiento directo en el Registro Telemático @ries de la Cámara de Cuentas de Andalucía.

Se ha respetado prácticamente el mismo entorno de visualización, acceso y funcionalidades que en las versiones anteriores para aprovechar la experiencia acumulada de los usuarios cuentadantes y reducir al mínimo la necesidad de adaptación a un nuevo entorno.

Uno de los aspectos que más trascendencia va a tener la puesta en marcha de esta aplicación es que se va a incrementar significativamente el número de estados contables y apartados de las cuentas anuales que serán tratados automáticamente. Como hemos indicado anteriormente, hasta ahora la automatización en el análisis se centraba exclusivamente en los estados del Balance y Cuenta de Pérdidas y Ganancias. Con esta aplicación los estados que son objeto de un análisis automatizado serán todos aquéllos de la Memoria con contenido numérico.

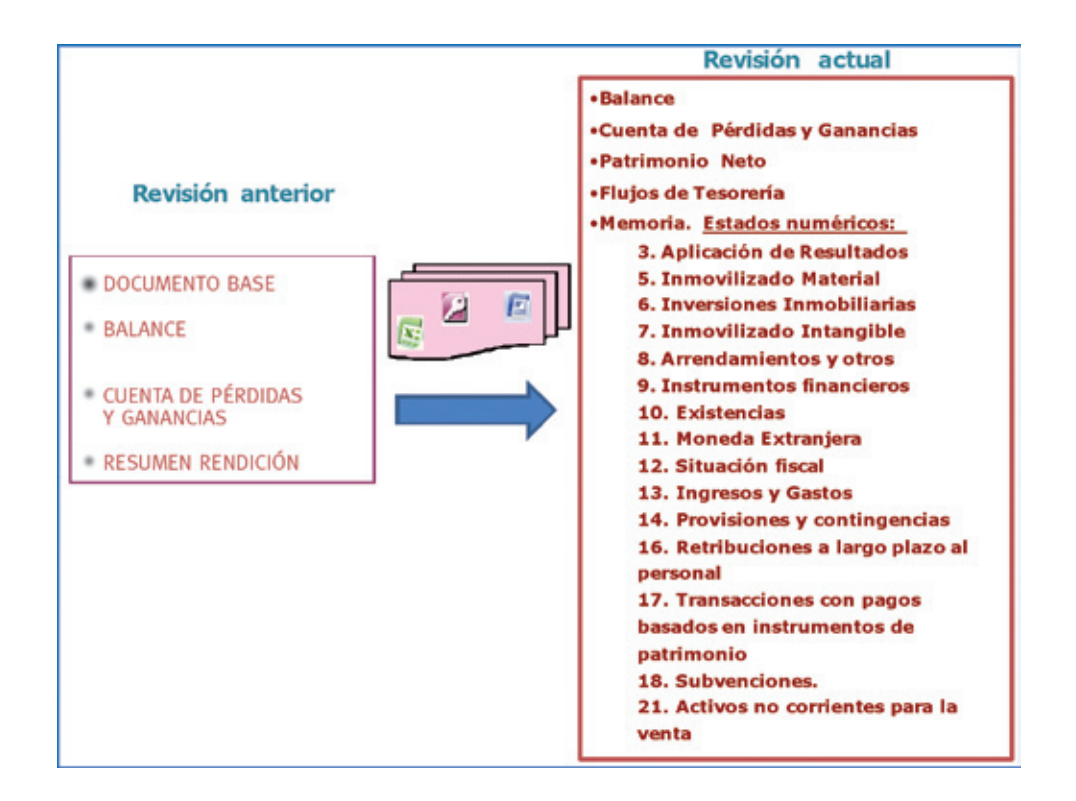

Como conclusión, se puede resaltar que con la puesta en marcha de esta aplicación, la Cámara de Cuentas de Andalucía da un paso más en la normalización y estandarización del proceso de rendición de cuentas.

Al establecer para la presentación de cuentas un estándar que ya está desarrollado en el mercado y que es utilizado por las empresas para el cumplimiento de sus obligaciones ante el Registro Mercantil, la implantación de este sistema en el proceso de rendición se estima que será mucho más rápida que otros proyectos anteriores. A la vez, la recepción de la información utilizando el formato XBRL nos permitirá adquirir experiencia para la implantación de otros proyectos que se encuentran en marcha en nuestro país, como es la utilización de la taxonomía CONTALOC para la rendición de cuentas de la Cuenta General de las Corporaciones Locales.11

<sup>&</sup>lt;sup>11</sup> Puede consultar esta taxonomía en http://www.oficinavirtual.pap.meh.es/sitios/oficinavirtual/es-ES/ContabilidadPublicaLocal/Paginas/TaxonomiaXBRLCONTALOC.aspx.